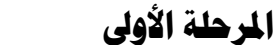

**املرحلة األوىل املادة: حاسىب**

**الفصل األول تعريفية + نظم تشغيل**

## **مفردات املنهج**

.1 تعريف الحاسوب ، مقدمة. .2 التعرف عمى الحاسوب ومكوناته المادية والبرامجية. .3 التعرف عمى واجهة المستخدم. ٤. كيفية إغلاق الحاسبة وإعادة تشغيلها. .5 التعامل مع النوافذ وتغيير خواصها والتحكم في طرق عرض محتوياتها. .6 قائمة نقر الزر األيمن عمى سطح المكتب. .7 سطح المكتب ومحتوياته وشريط المهام وقائمة ابدأ )Start( .8 خصائص العرض. .9 . تكوين مجمد وحذفه ونسخه. .11 تكوين مختصر Shortcut .11 مسح سمة المحذوفات وطريقة إعادة المحذوفات إلى ما كانت عميه .12 . كتابة وحفظ وفتح ونسخ وطبع وارسال المستندات .13 التعرف عمى نافذة Computer My .14 التعرف عمى نافذة Explorer Window .15 التعرف عمى نافذة Panel Control .16 التعامل مع CD، فالش، الطابعة .17 الفيروسات.